# **OPRB - Database Open/Close Processing**

This Natural profile parameter controls the use of the Adabas C Open/Close commands during a Natural session.

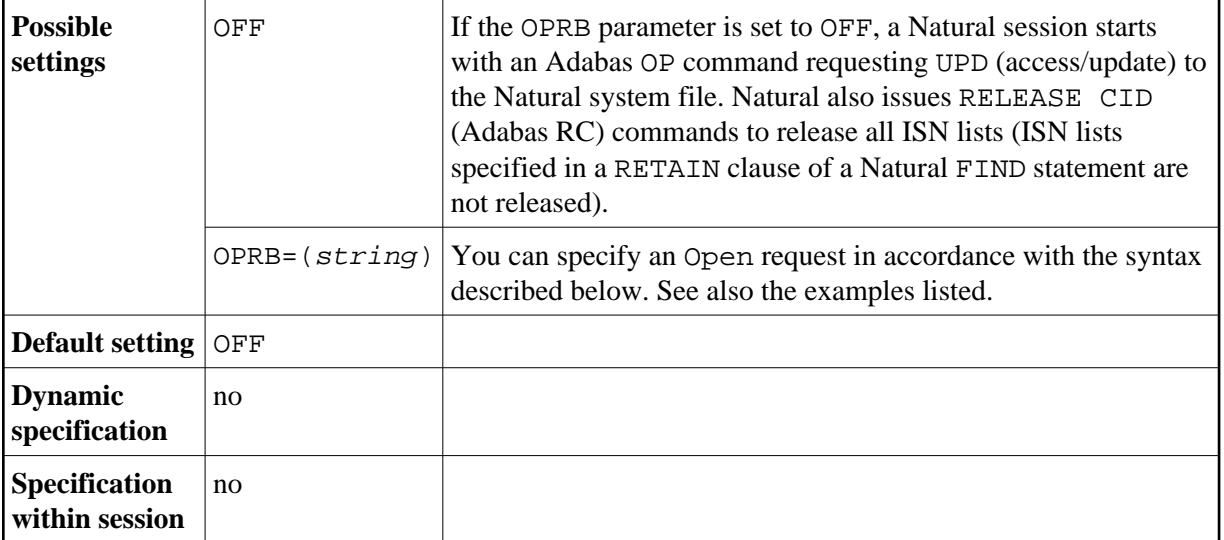

It is required if any of the following conditions are true:

- An explicit list of Adabas files to be accessed/updated is to be provided. This is necessary, for example, if Adabas cluster updating or exclusive file control is to be requested.
- The Adabas record buffer to be used with the initial Adabas OP command can be explicitly provided. To access databases you have to specify the DBIDs and file numbers with their corresponding access rights at the OPRB string.
- The character set for Adabas format W is to be provided. To access databases you have to specify the DBIDs and the required encoding name.

Entries may not contain blanks, must be enclosed in parenthesis and must follow the rules defined in the relevant Adabas documentation.

In addition to the Adabas syntax, internal file numbers can be specified by using the *x-y* notation (that is, all numbers between *x* and *y*).

## **OPRB String Syntax**

 $DBID = (x)$  specifies the database for the following access right entries:

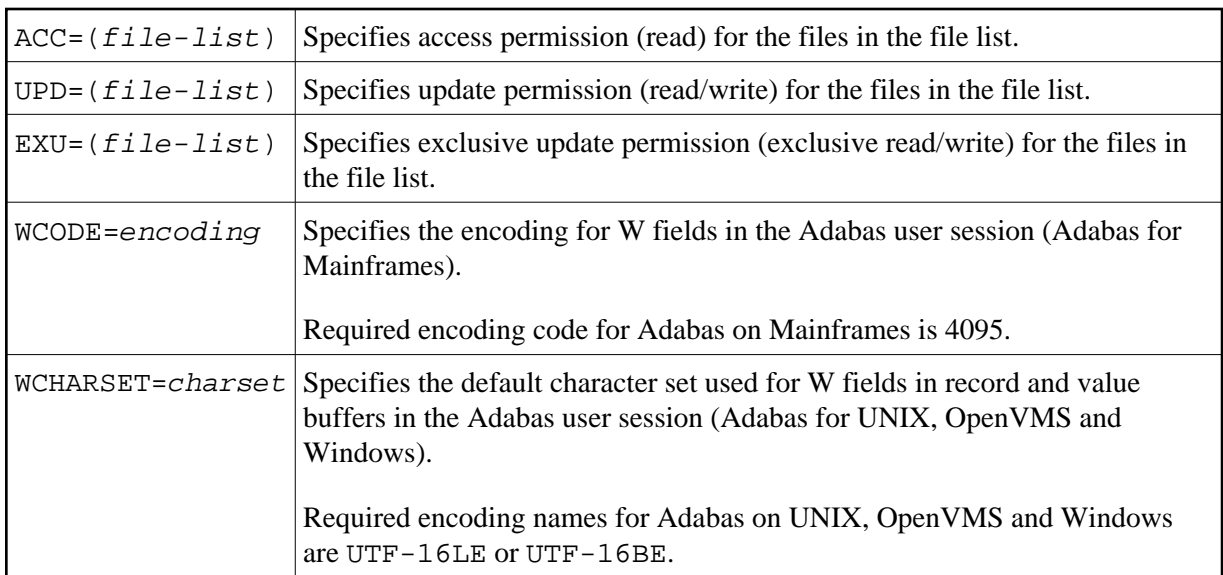

The trailing record buffer dot (.) can be omitted in the OPRB string because it is appended automatically.

DBID=0 specifies the default record buffer entry and can be omitted if it is the first DBID listed in the OPRB string. This default record buffer is taken if there is no specific entry for the requested database.

Combinations of the keywords ACC, UPD, EXU and WCODE or WCHARSET must follow the rules as defined in the relevant Adabas documentation. Natural issues an OP command at the start of a Natural session and a CL command at the end of the session. At the end of a Natural program, only the required RC commands are issued to release held ISN lists.

#### **Example 1:**

(ACC=2,3,4,DBID=15,UPD=3,4,ACC=5)

The following entries were defined:

'UPD=3,4,ACC=5.' for DB 15 'ACC=2,3,4.' for other databases (DB 0)

#### **Example 2:**

```
(DBID=15,ACC=2-7)
```
The following entry was defined:

'ACC=2,3,4,5,6,7.' for DB 15; access to other databases is not permitted.

#### **Example 3:**

(DBID=0,ACC=2,3,4,5.)

The following entry was defined:

'ACC=2,3,4,5.' for all databases (DB 0).

#### **Note:**

If you have Natural Security installed, open/close processing works the same way as without Natural Security; the OPRB parameter in the security profile is provided for future use only.

### **Example 4:**

 $(\mathtt{DBID=0\,, ACC=2\,,3\,,4\,,5\,,DBID=12\,,WCHARSET='UTF-16LE'$  ,  $UPD=3-10\,)$ 

The following entry was defined:

'ACC=2,3,4,5.' for all databases (DB 0).

WCHARSET='UTF-16LE',UPD=3,4,5,6,7,8,9,10. for DB 12.